# // VS CODING FORM // MATTHEW TAM

int unum  $= 16$ , vnum  $= 16$ ; double uinc  $= 1.0$ /unum, vinc  $= 1.0$ /vnum;

# for (int i=0;  $i \le$  unum; i++) { for (int j=0; j < vnum; j++) { double radius  $= 0.1$ ; double small\_radius = radius/2; double val = map.get( $i^*$ uinc,  $j^*$ vinc); double val $2 = (map2.get(i * uinc, j * vinc)) * 3 + 1;$ double depth $A = 1$ ; double depth $B = -0.5$ ; double offset = .3; double frame\_depth $A = -1$ ;

# if (  $(i+j)\%2 == 0$  ) {

if  $(i > 0)$  { ptA1 = surfA.pt( (i-1)\*uinc, j\*vinc, depthA);

frame\_ptB1 = surfB.pt( $(i-1)*$ uinc,  $j*$ vinc); ptB1 = surfB.pt( (i-1)\*uinc, j\*vinc, depthB); ptB1b = surfB.pt( (i-1+offset)\*uinc, j\*vinc, depthB\*4 ); ptB1mid = surfB.pt( (i-1+offset\*2.5)\*uinc, j\*vinc ); } else {

if  $(i <$  unum) {

 ptA1b = surfA.pt( (i-1+offset)\*uinc, j\*vinc, depthA\*2 ); ptA1c = surfA.pt( (i-1+offset\*2)\*uinc, j\*vinc, depthA\*4\*val2 ); ptA1d = surfA.pt( (i-1+offset\*2.5)\*uinc, j\*vinc, depthA\*3 ); frame\_ptA1 = surfA.pt( $(i-1)*$ uinc,  $j*$ vinc); ptA1mid = surfA.pt( (i-1+offset\*2.5)\*uinc, j\*vinc );

frame\_ptB3 = surfB.pt( $(i+1)*$ uinc,  $j*$ vinc);  $ptB3 = surfB.pt($   $(i+1)*$ uinc,  $j*$ vinc, depthB ); ptB3b = surfB.pt( (i+1-offset)\*uinc, j\*vinc, depthB\*4 ); ptB3mid = surfB.pt( (i+1-offset\*2.5)\*uinc, j\*vinc );

# if  $(j > 0)$  {

frame\_ptB2 = surfB.pt( $i^*$ uinc,  $(j-1)^*$ vinc); ptB2 = surfB.pt( i\*uinc, (j-1)\*vinc, depthB ); ptB2b = surfB.pt( i\*uinc, (j-1+offset)\*vinc, depthB\*4 ); ptB2mid = surfB.pt( i\*uinc, (j-1+offset\*2.5)\*vinc );

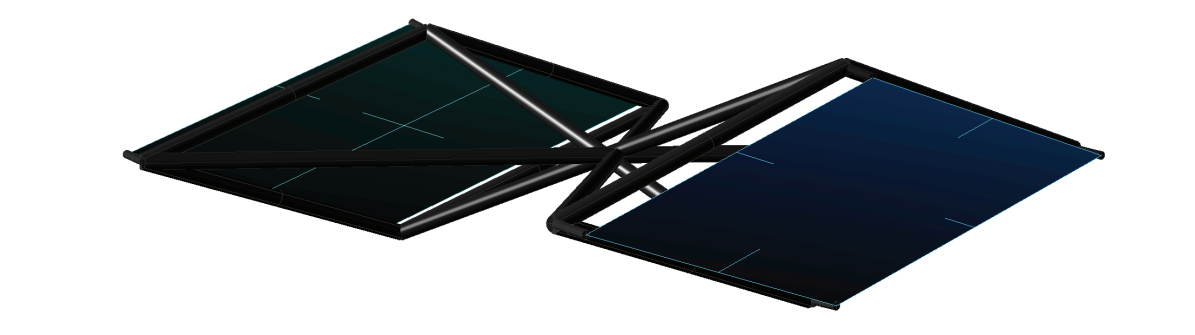

 ptA3 = surfA.pt( (i+1)\*uinc, j\*vinc, depthA ); ptA3b = surfA.pt( (i+1-offset)\*uinc, j\*vinc, depthA\*2 ); ptA3c = surfA.pt( (i+1-offset\*2)\*uinc, j\*vinc, depthA\*6\*val2 ); ptA3d = surfA.pt( (i+1-offset\*2.5)\*uinc, j\*vinc, depthA\*3 ); frame\_ptA3 = surfA.pt( $(i+1)*$ uinc,  $j*$ vinc); ptA3mid = surfA.pt( (i+1-offset\*2.5)\*uinc, j\*vinc );

if (j< vnum-1) { ptA4 = surfA.pt( i\*uinc, (j+1)\*vinc, depthA ); ptA4b = surfA.pt( i\*uinc, (j+1-offset)\*vinc, depthA\*2 ); ptA4c = surfA.pt( i\*uinc, (j+1-offset\*2)\*vinc, depthA\*4\*val2 ); ptA4d = surfA.pt( i\*uinc, (j+1-offset\*2.5)\*vinc, depthA\*3 ); frame\_ptA4 = surfA.pt( $i^*$ uinc,  $(j+1)^*$ vinc); ptA4mid = surfA.pt( i\*uinc, (j+1-offset\*2.5)\*vinc );

frame\_ptB4 = surfB.pt( $i^*$ uinc,  $(j+1)^*$ vinc); ptB4 = surfB.pt( $i^*$ uinc,  $(j+1)^*$ vinc, depthB); ptB4b = surfB.pt( i\*uinc, (j+1-offset)\*vinc, depthB\*4 ); ptB4mid = surfB.pt( $i^*$ uinc,  $(j+1$ -offset $*2.5)*$ vinc);

if (val  $< 0.5$ ) {

IVec  $ptA1m = ptA1b$ .mid( $ptA2b$ ); IVec ptA2m = ptA2b.mid(ptA3b); IVec ptA3m = ptA3b.mid(ptA4b); IVec ptA4m = ptA4b.mid(ptA1b);

}

 ptA2 = surfA.pt( i\*uinc, (j-1)\*vinc, depthA ); ptA2b = surfA.pt( i\*uinc, (j-1+offset)\*vinc, depthA\*2 ); ptA2c = surfA.pt( i\*uinc, (j-1+offset\*2)\*vinc, depthA\*4\*val2 ); ptA2d = surfA.pt( i\*uinc, (j-1+offset\*2.5)\*vinc, depthA\*3 ); frame\_ptA2 = surfA.pt( $i^*$ uinc,  $(j-1)^*$ vinc); ptA2mid = surfA.pt( i\*uinc, (j-1+offset\*2.5)\*vinc );

 $\text{cptsA2}[0][0] = \text{ptA2};$  $\text{cptsA2}[1][0] = \text{ptA2.mid}(\text{ptA1});$  $\text{cptsA2}[2][0] = \text{ptA1};$  $\text{cptsA2}[0][1] = \text{ptA2m};$  $\text{cptsA2}[1][1] = \text{ptA2b};$  $\text{cptsA2}[2][1] = \text{ptA1m};$  $\text{cptsA2}[0][2] = \text{ptA2mc}$ ;  $\text{cptsA2}[1][2] = \text{ptA2c}$ ;  $\text{crtsA2}[2][2] = \text{ptA1mc}$ ; cptsA2[0][3] = ptA3md;  $\text{cptsA2}[1][3] = \text{ptA3d};$ cptsA2[2][3] = ptA2md;

 $IVec[]$  cptsA3 = new  $IVec[3][4]$ ;  $\text{cptsA3}[0][0] = \text{ptA3};$ 

 $ctsA3[1][0] = ptA3.mid(ptA2);$  $\text{cptsA3}[2][0] = \text{ptA2};$  cptsA3[0][1] = ptA3m;  $\text{cptsA3}[1][1] = \text{ptA3b};$  cptsA3[2][1] = ptA2m;  $\text{cptsA3[0][2]} = \text{ptA3mc}$ ;  $\text{cptsA3}[1][2] = \text{ptA3c}$ ;  $crtsA3[2][2] = ptA2mc;$  cptsA3[0][3] = ptA4md;  $crtsA3[1][3] = ptA4d;$ cptsA3[2][3] = ptA3md;

 $IVec[]$  cptsA4 = new  $IVec[3][4]$ ;  $\text{cptsA4[0][0]} = \text{ptA4};$  $cpt[1][0] = ptA4.mid(ptA3);$  $\text{cptsA4}[2][0] = \text{ptA3};$  $\text{cptsA4[0][1]} = \text{ptA4m};$  $\text{cptsA4}[1][1] = \text{ptA4b};$  $\text{cptsA4[2][1]} = \text{ptA3m};$  $\text{cptsA4[0][2]} = \text{ptA4mc}$ ;  $\text{cptsA4}[1][2] = \text{ptA4c}$ ;  $crtsA4[2][2] = ptA3mc;$  $crtsA4[0][3] = ptA1md;$  cptsA4[1][3] = ptA1d;  $crtsA4[2][3] = ptA4md;$ 

}

 IVec[] jointcrvptsA = new IVec[] { ptA1d, ptA2d, ptA3d, ptA4d}; IVec[] jointcrvptsB = new IVec[] {ptB1b, ptB2b, ptB3b, ptB4b }; IVec[] jointcrvptsAmid = new IVec[] {ptA1mid, ptA2mid, ptA3mid, ptA4mid}; IVec[] jointcrvptsBmid = new IVec[] { ptB1mid, ptB2mid, ptB3mid, ptB4mid}; IVec[] jointcrvptsmid = new IVec[] {midpt1, midpt2, midpt3, midpt4 };

}

//SURFACE A POINTS

 IVec ptA1mc = ptA1c.mid(ptA2c); IVec ptA2mc = ptA2c.mid(ptA3c); IVec ptA3mc = ptA3c.mid(ptA4c); IVec ptA4mc = ptA4c.mid(ptA1c);

 IVec ptA1md = ptA1d.mid(ptA2d); IVec ptA2md = ptA2d.mid(ptA3d); IVec ptA3md = ptA3d.mid(ptA4d); IVec ptA4md = ptA4d.mid(ptA1d);

 $IVec[]$  cptsA1 = new  $IVec[3][4]$ ;  $\text{cptsA1}[0][0] = \text{ptA1};$  $\text{cptsA1}[1][0] = \text{ptA1.mid}(\text{ptA4});$  $\text{cptsA1}[2][0] = \text{ptA4};$  $\text{cptsA1[0][1]} = \text{ptA1m};$  $\text{cptsA1}[1][1] = \text{ptA1b};$  $\text{cptsA1}[2][1] = \text{ptA4m};$  $\text{cptsA1[0][2]} = \text{ptA1mc};$  $\text{cptsA1}[1][2] = \text{ptA1c}$ ;  $\text{cptsA1}[2][2] = \text{ptA4mc}$ ;  $cptsA1[0][3] = ptA2md;$  $\text{crtsA1}[1][3] = \text{ptA2d};$  $crtsA1[2][3] = ptA1md;$ 

# $IVec[]$  cptsA2 = new  $IVec[3][4]$ ;

# if (IRandom.percent(60)) {

# //LOFTED PANELS

 new ISurface(cptsA1, 2, 2).clr(i\*uinc, j\*vinc, .5).layer(layer1); new ISurface(cptsA2, 2, 2).clr(i\*uinc, j\*vinc, .5).layer(layer1); new ISurface(cptsA3, 2, 2).clr(i\*uinc, j\*vinc, .5).layer(layer1); new ISurface(cptsA4, 2, 2).clr(i\*uinc, j\*vinc, .5).layer(layer1); new ISurface(cptsB1, 2, 1).clr(i\*uinc, j\*vinc, 1).layer(layer1); new ISurface(cptsB2, 2, 1).clr(i\*uinc, j\*vinc, 1).layer(layer1); new ISurface(cptsB3, 2, 1).clr(i\*uinc, j\*vinc, 1).layer(layer1); new ISurface(cptsB4, 2, 1).clr(i\*uinc, j\*vinc, 1).layer(layer1);

# //CONNECTING PIPES

 ICurve jointcrvA = new ICurve (jointcrvptsA, 2, true).clr(255, 0, 0).layer(layer1); ICurve jointcrvB = new ICurve (jointcrvptsB, 2, true).clr(255, 0, 0).layer(layer1); ICurve jointcrvAmid = new ICurve (jointcrvptsAmid, 2, true).clr(255, 0, 0).layer(layer1); ICurve jointcrvBmid = new ICurve (jointcrvptsBmid, 2, true).clr(255, 0, 0).layer(layer1); ICurve jointcrvmid = new ICurve (jointcrvptsmid, 2, true).clr(0, 0, 0).layer(layer1); ICurve[] joints = new ICurve[] { jointcrvA, jointcrvAmid, jointcrvBmid, jointcrvB };

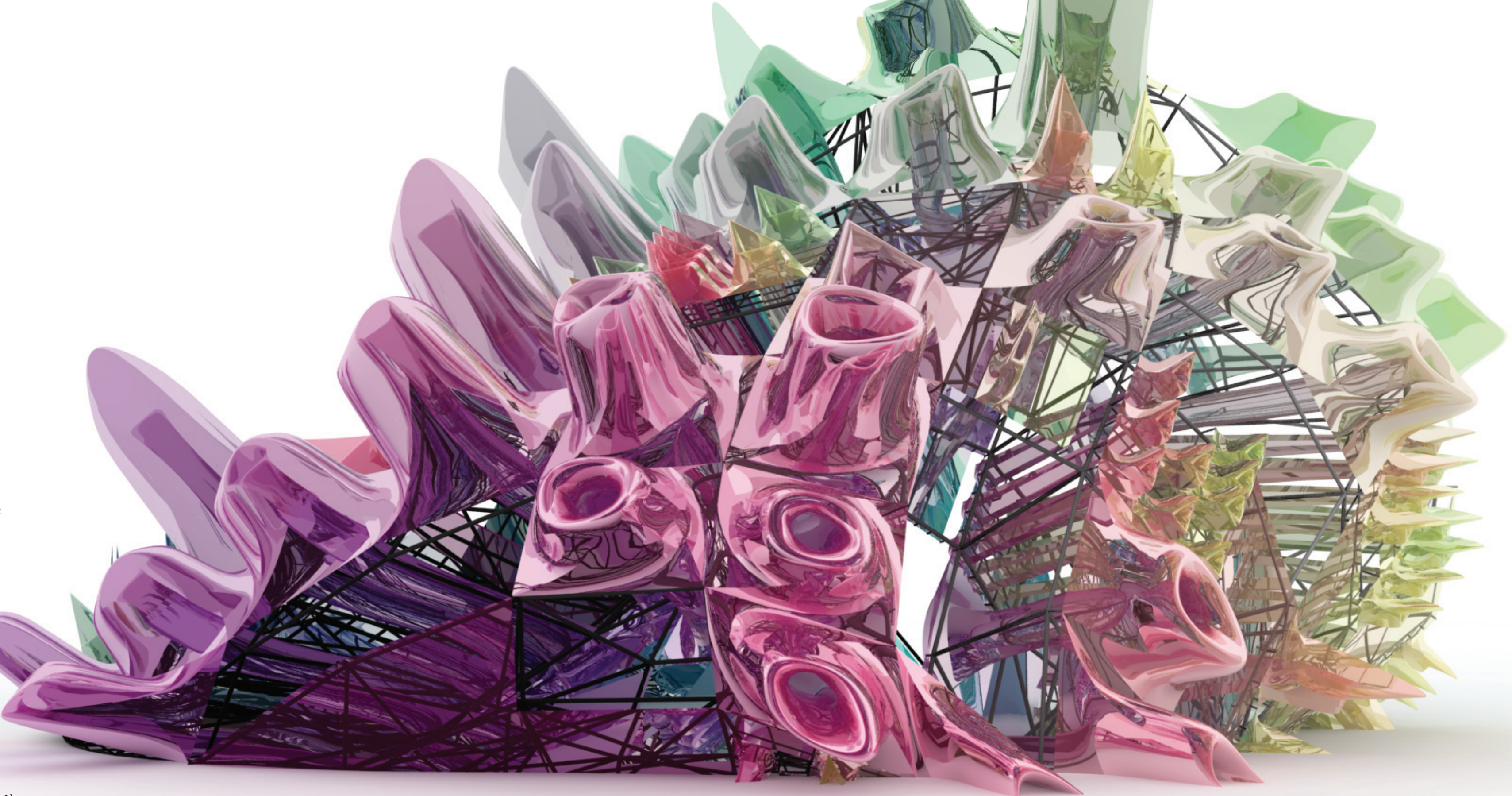

PANELLISED SURFACES

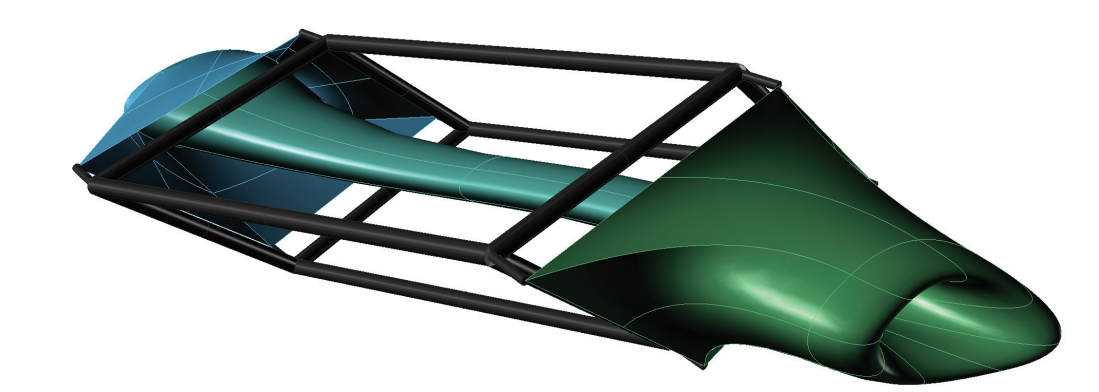

# PANEL TYPE 2 - SMOOTH LOFT PANEL TYPE 3 - TWISTED LOFT

PANEL TYPE 1 - FLAT PANELS

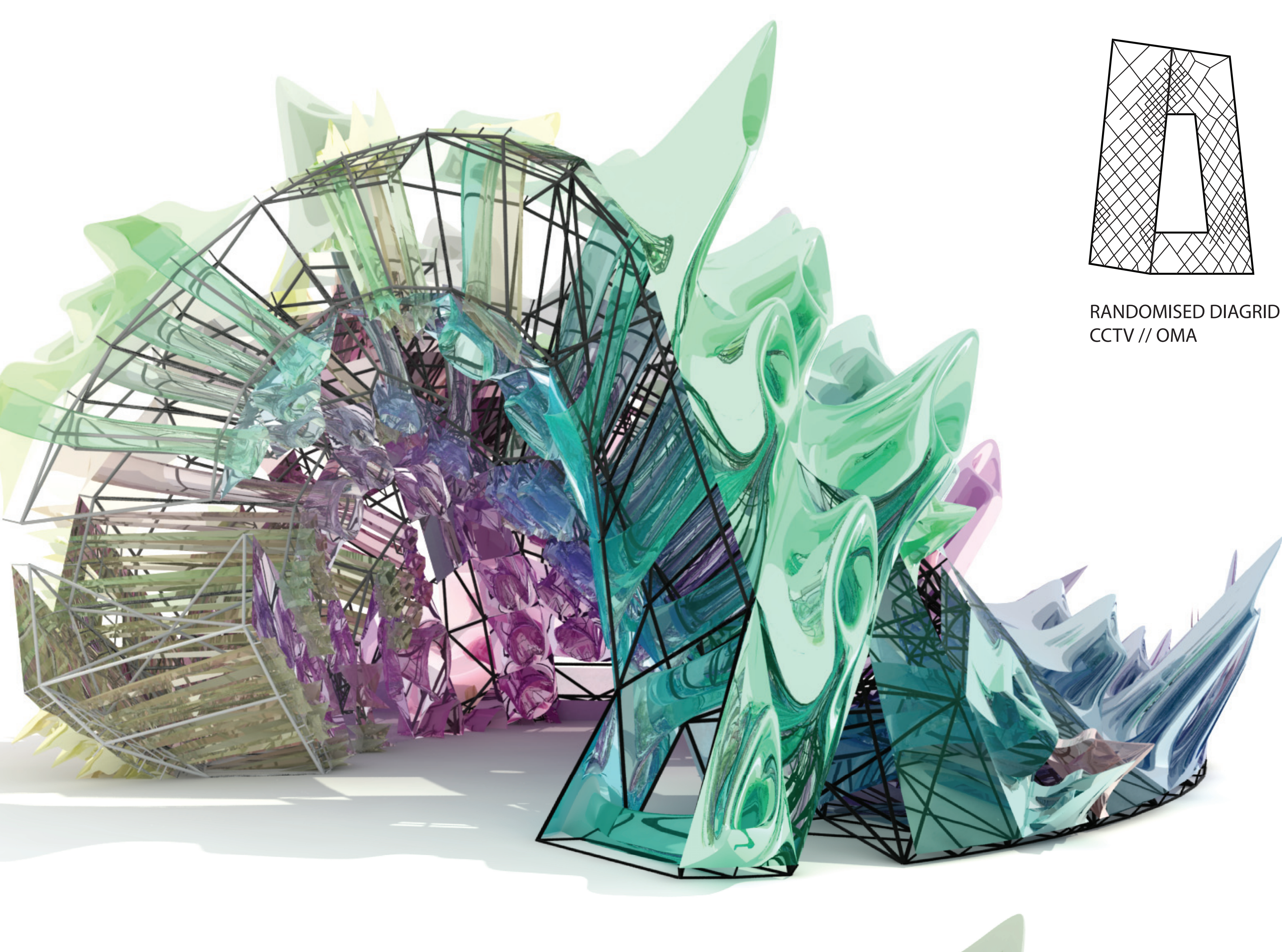

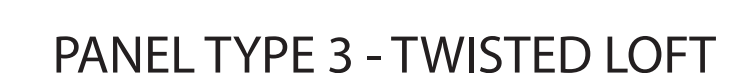

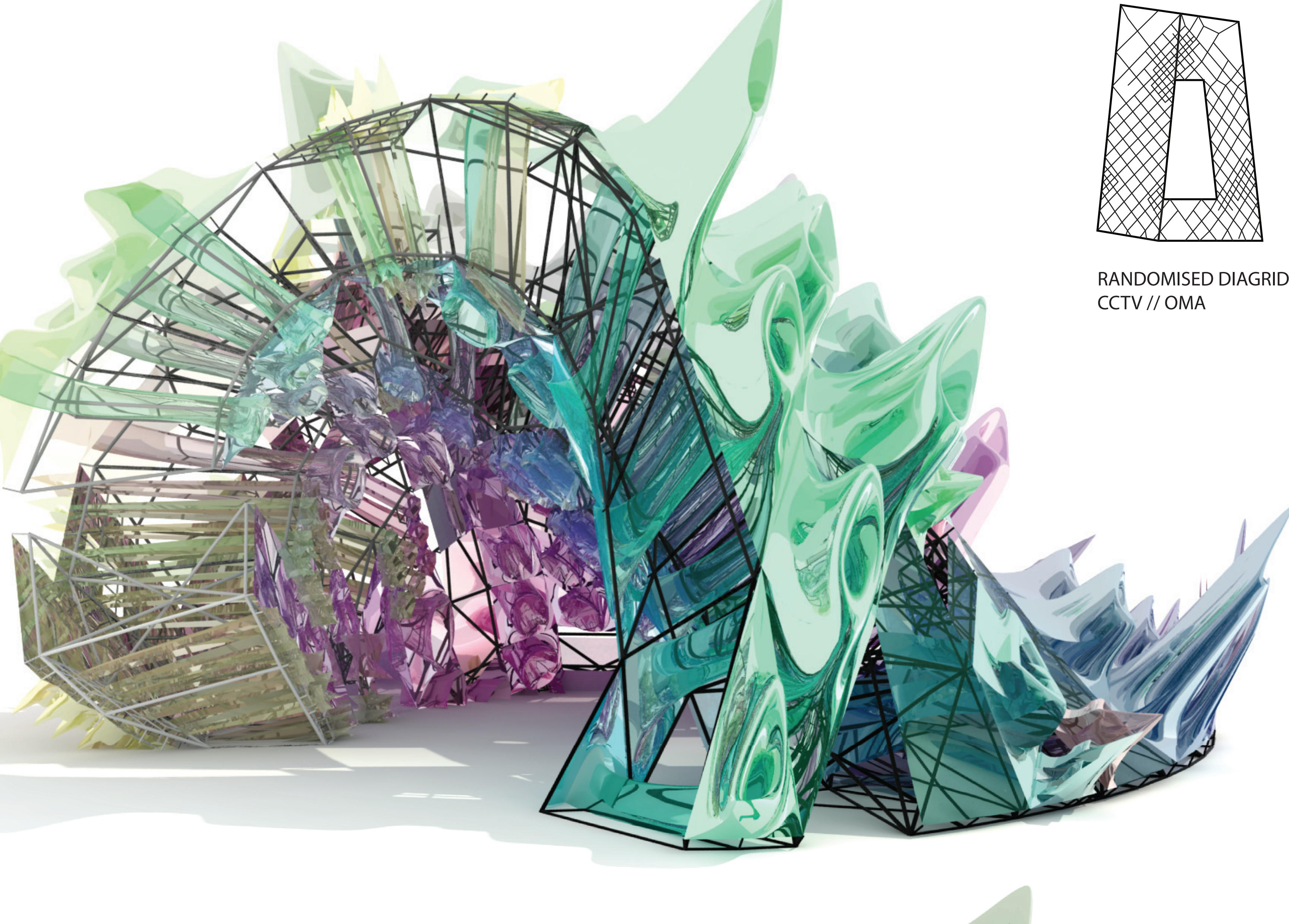

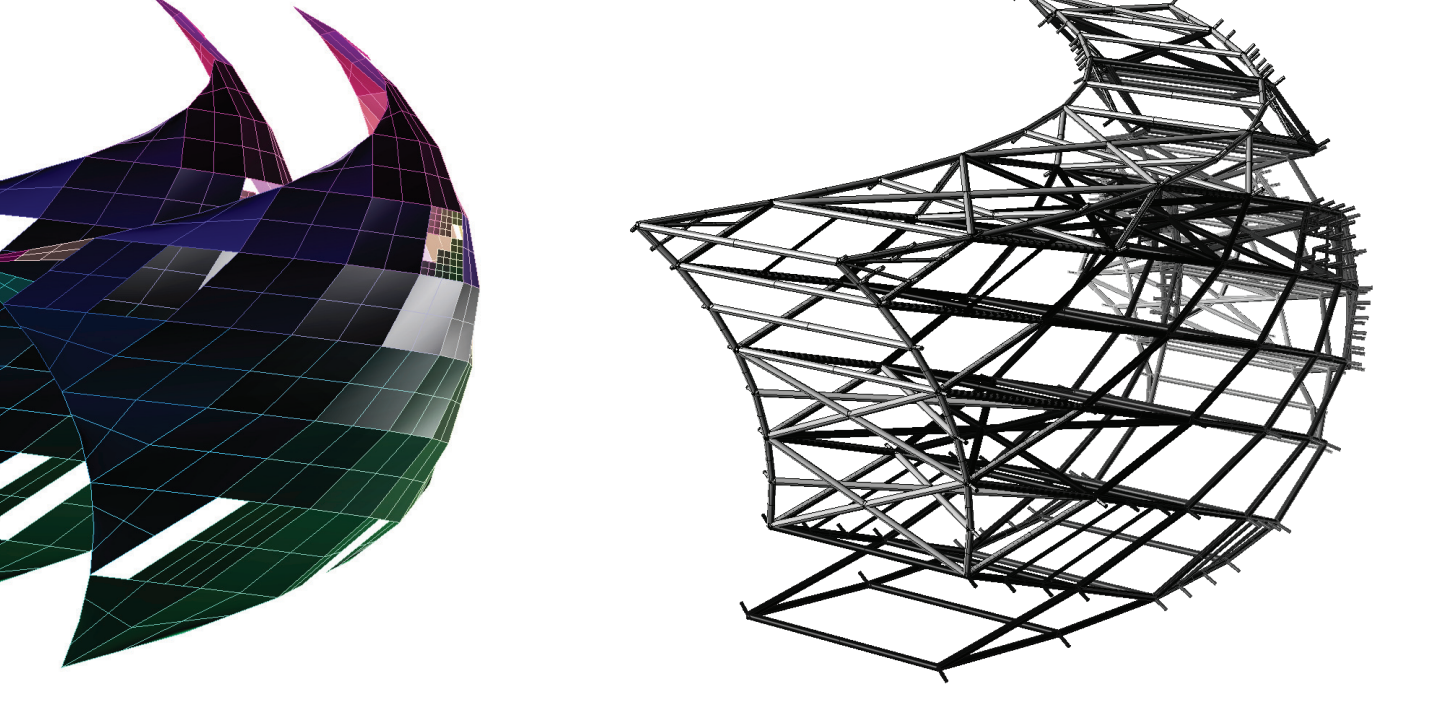

RANDOM CULL & DIVIDE PIPE STRUCTURE PRODUCED SURFACES